# **CD 8220** *User Manual*

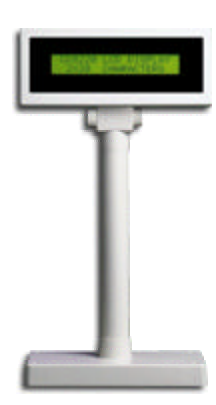

**LCD 2 x 20 Display**

# **INDEX**

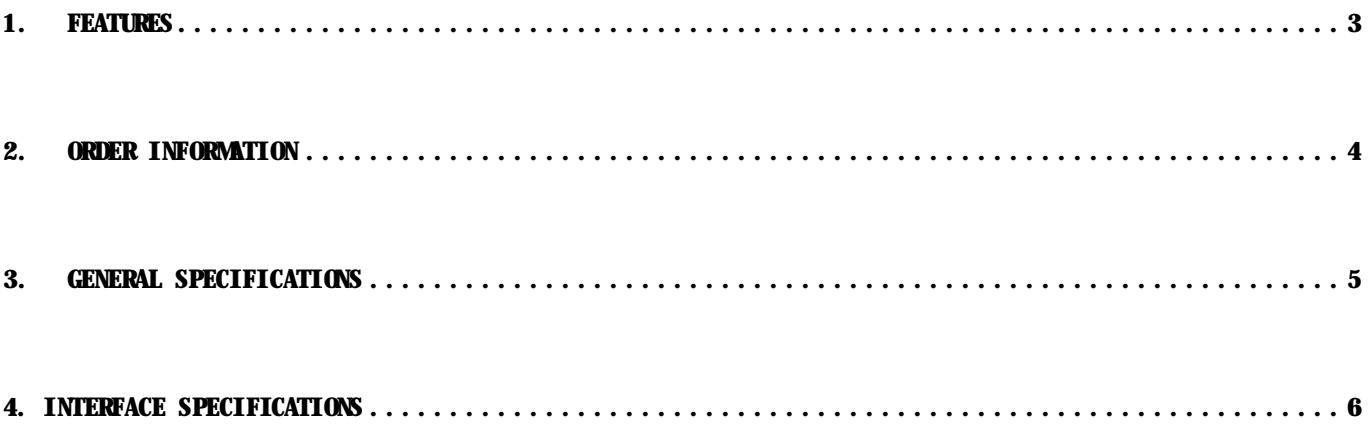

### **1. FEATURES**

- 20 columns x 2 lines.
- Display panel is adjustable both by tilting vertically and rotating horizontally.
- Uses external dipswitches to configure baud rate and emulation mode.
- Command emulation modes include:

PTC, Epson, ADM787, ADM788, Aedex, Emax, DSP 800 and Ultimate.

- Display windowing commands are available using PTC or Epson command sets.
- Uses RS-232 serial interface with communication speeds from 4800 or 9600 baud.
- Display pass through function allows printer and display to share one port.

### **2. ORDER INFORMATION**

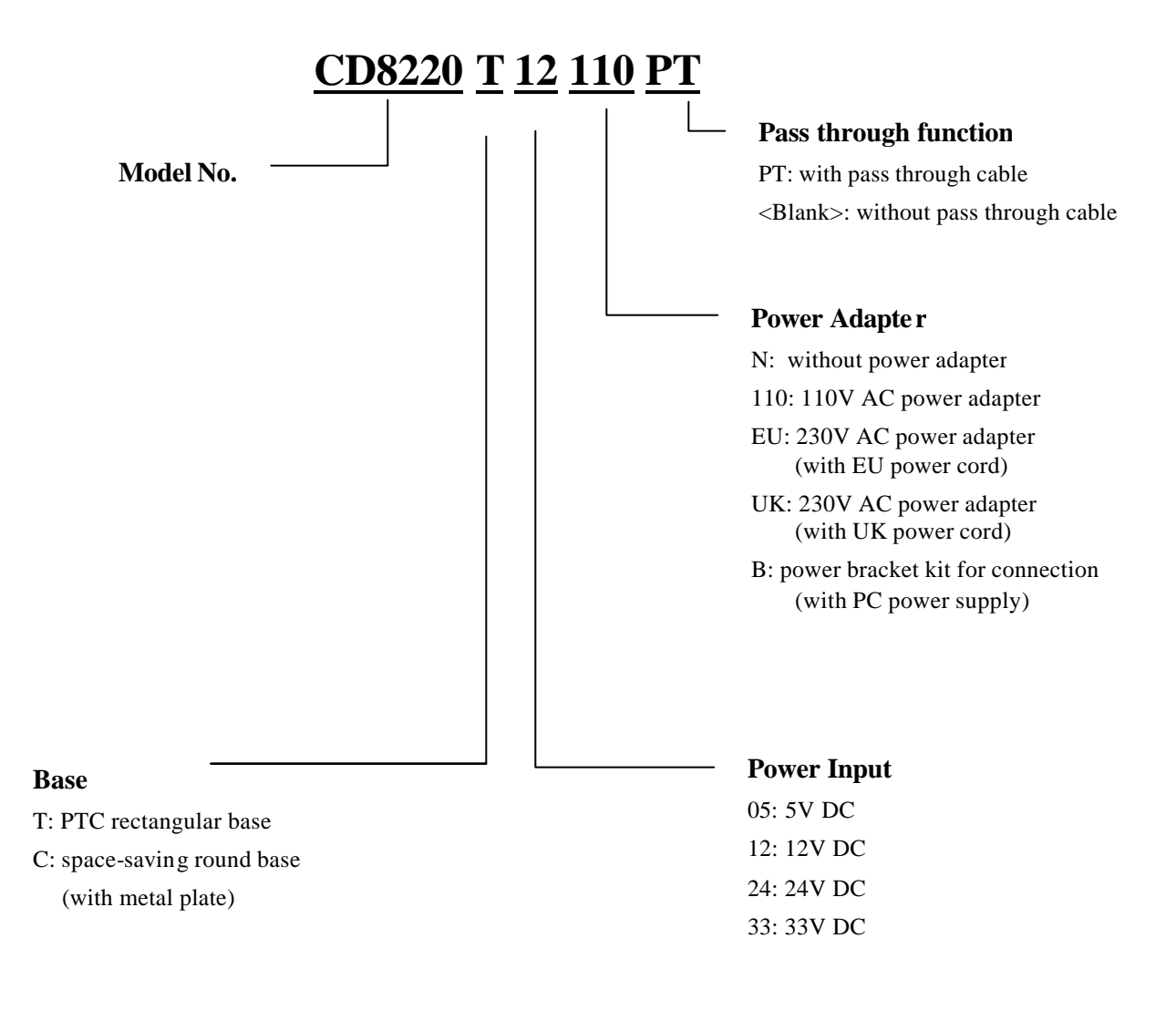

Table 1-1

### **3. GENERAL SPECIFICATIONS**

| <b>ITEM</b>                    |             |                                                            | <b>CD8220</b>              |  |  |  |  |  |  |  |  |  |
|--------------------------------|-------------|------------------------------------------------------------|----------------------------|--|--|--|--|--|--|--|--|--|
| Display method                 |             | Liquid Crystal Display                                     |                            |  |  |  |  |  |  |  |  |  |
| Display color                  |             | <b>Yellow Green</b>                                        |                            |  |  |  |  |  |  |  |  |  |
| Number of characters           |             | 40 characters (20 columns x 2 lines)                       |                            |  |  |  |  |  |  |  |  |  |
| Character type                 |             | 96 alphanumeric<br>13 kinds of international character set |                            |  |  |  |  |  |  |  |  |  |
| Character size                 |             | 6.0mm x 9.66mm                                             |                            |  |  |  |  |  |  |  |  |  |
| Power supply                   |             | 8-33VDC                                                    |                            |  |  |  |  |  |  |  |  |  |
| Power consumption              |             | 6W                                                         |                            |  |  |  |  |  |  |  |  |  |
| MTBF (power on time)           | 25000 hours |                                                            |                            |  |  |  |  |  |  |  |  |  |
| <b>Dimensions</b>              |             | 217(W)x82(H)x50(D)mm                                       |                            |  |  |  |  |  |  |  |  |  |
| Viewing angle                  |             |                                                            | 8-35 degrees               |  |  |  |  |  |  |  |  |  |
| Rotation angle                 |             |                                                            | Maximum 270 degrees        |  |  |  |  |  |  |  |  |  |
| Weight                         |             |                                                            | $0.92$ Kg                  |  |  |  |  |  |  |  |  |  |
| <b>Environmental Condition</b> | Operating   | Temperature                                                | $5 - 45?$                  |  |  |  |  |  |  |  |  |  |
|                                |             | Humidity                                                   | Less then 95%              |  |  |  |  |  |  |  |  |  |
|                                | Storage     | Temperature                                                | $-5 - 55?$                 |  |  |  |  |  |  |  |  |  |
|                                |             | Humidity                                                   | Less then 95%              |  |  |  |  |  |  |  |  |  |
| Safety                         |             |                                                            | <b>FCC CE EMC Approved</b> |  |  |  |  |  |  |  |  |  |

Table 1-2

### **4. INTERFACE SPECIFICATIONS**

### **4.1 Serial port (RS232C)**

#### **4.1.1 Serial port (RS232C) communication**

A. This interface specification is based on EIA RS232C baud rate 4800 or 9600 BPS, 8 data bits, none parity,

1 or more stop bits.

B. Serial port (RS232C) communication data link

#### *Data link flow chart:*

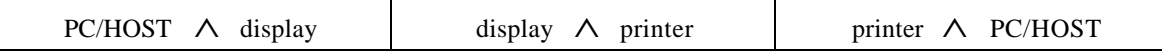

*Control for RTS and DTR :*

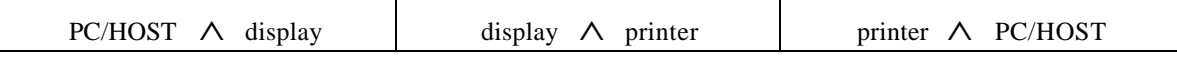

(c) CD8220 will activate DTR or RTS signal to PC/host in the following two conditions:

- 1. Printer will activate DTR or RTS signal.
- 2. The pass through buffer in CD8220 is full (200 bytes).

\* If PC/host keep transmitting the data to printer when CD8220 activate DTR or RTS, the data will be lost.

#### **4.1.2 Serial port interface for rectangle basic section**

(a) Serial port interface connector position for rectangle basic section

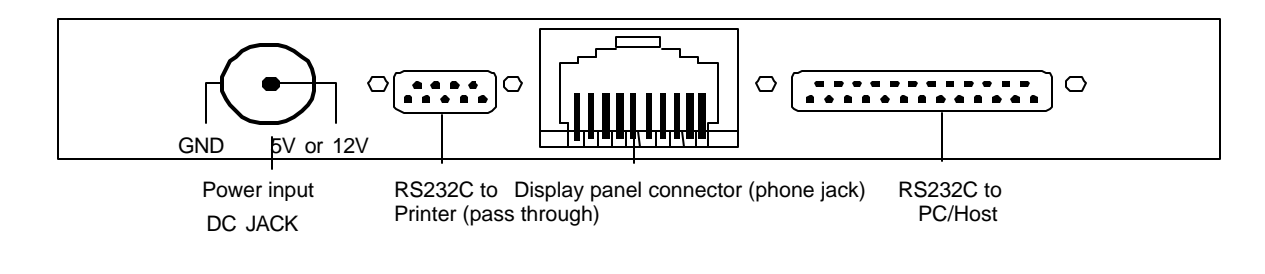

(b) Power input

Connector type: DC JACK (5.5/2.1)

Hoshiden connector for 24VDC or 33VDC

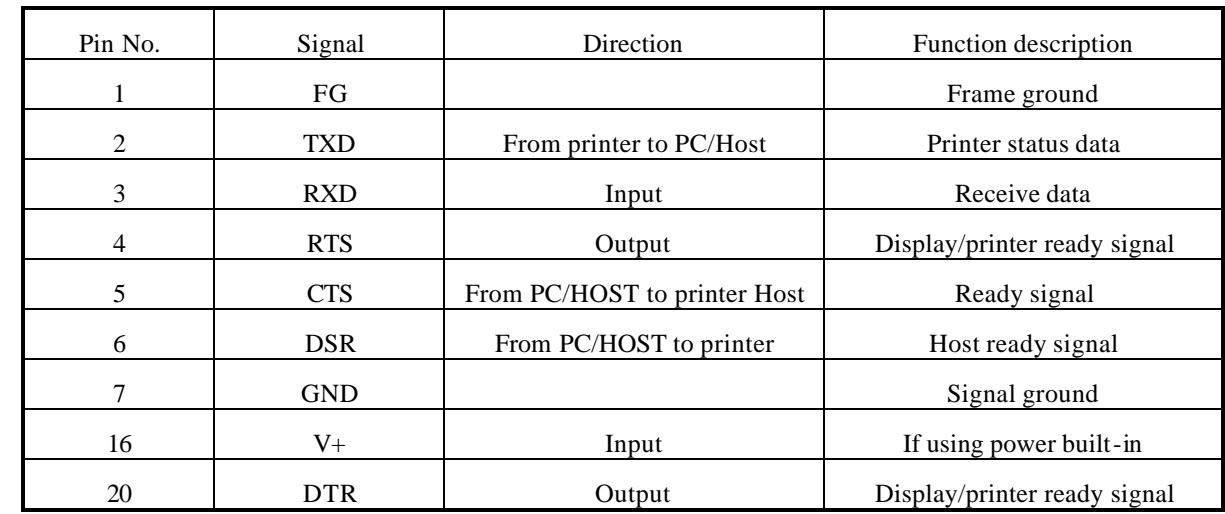

(c) RS232C to PC/HOST connector: D-sub 25 pin female pin assignment

Table 4-1

(d) RS232C to printer connector: D-sub 9 pin male pin assignment

| Pin No. | Signal     | Input / Output direction | Function description |
|---------|------------|--------------------------|----------------------|
| 2       | <b>RXD</b> | From printer to PC/Host  | Printer status data  |
| 3       | <b>TXD</b> | Output                   | Transmit data        |
| 4       | <b>DTR</b> | From PC/HOST to printer  | Host ready signal    |
| 5       | <b>GND</b> |                          | Signal ground        |
| 6       | <b>DSR</b> | Input                    | Printer ready signal |
| 7       | <b>RTS</b> | From PC/HOST to printer  | Host ready signal    |
| 8       | CTS        | Input                    | Printer ready signal |

Table 4-2

#### **4.1.3 Serial port interface to the space-saving base portion**

(a) Power cable connector: DC jack (5.5/2.1)

(b) RS232C interface pass through cable connector: D-sub 25 pin female

pin assignment

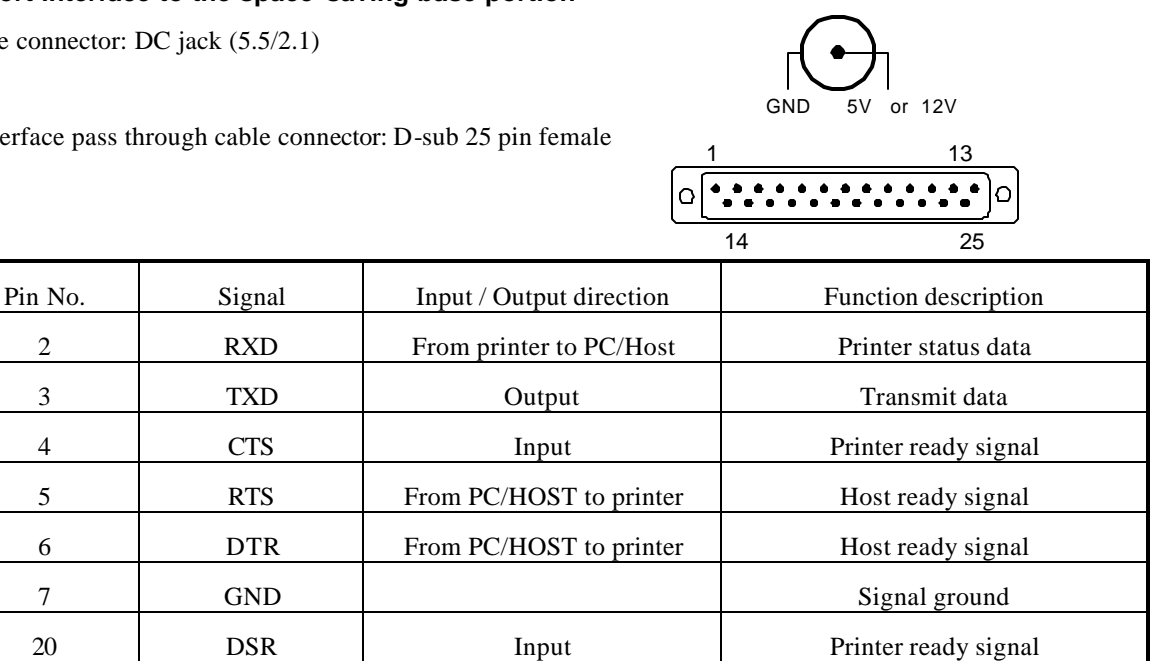

Table 4-3

(c) RS232C interface to PC/HOST cable, PC/HOST side connector pin assignment Connector type: D-sub 9 pin (Male)

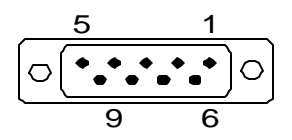

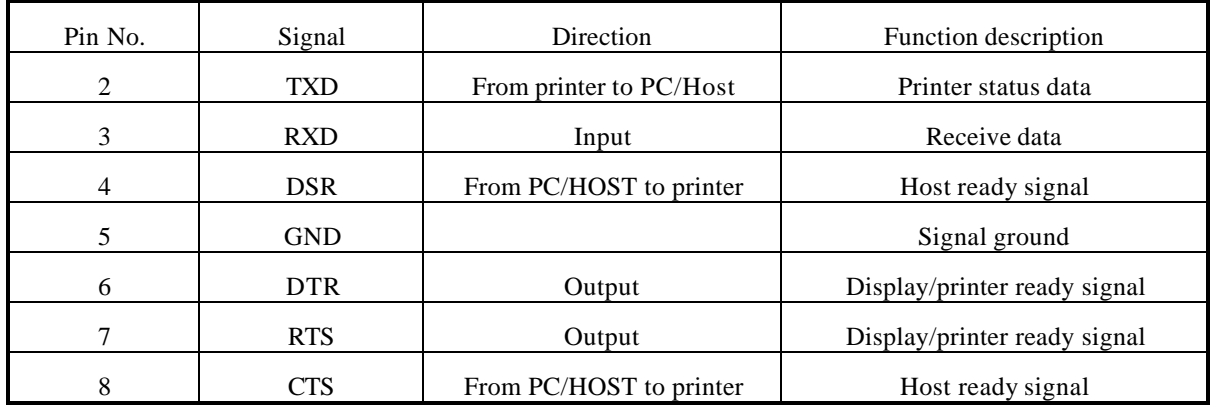

Table 4-4

### **5. SYSTEM COMMAND DETAILS**

#### **5.1 Baud rate**

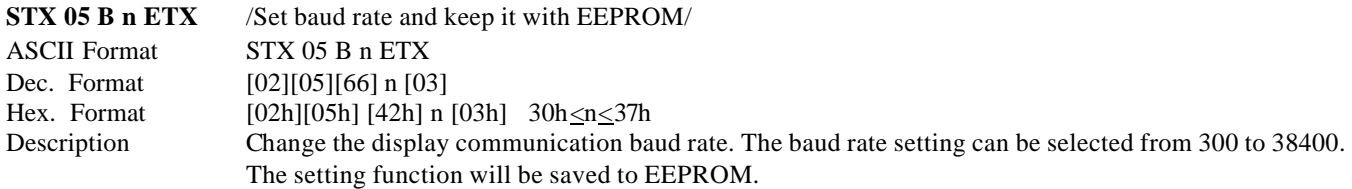

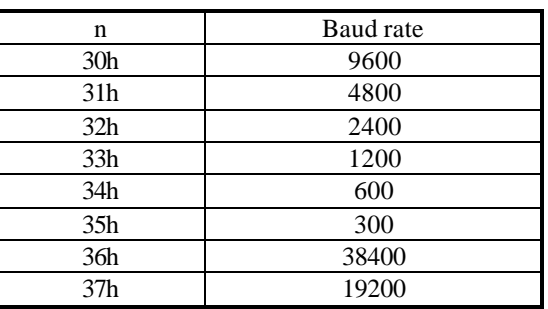

#### **5.2 International character set**

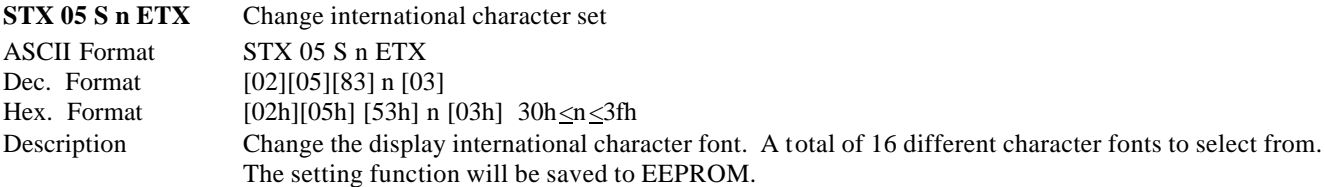

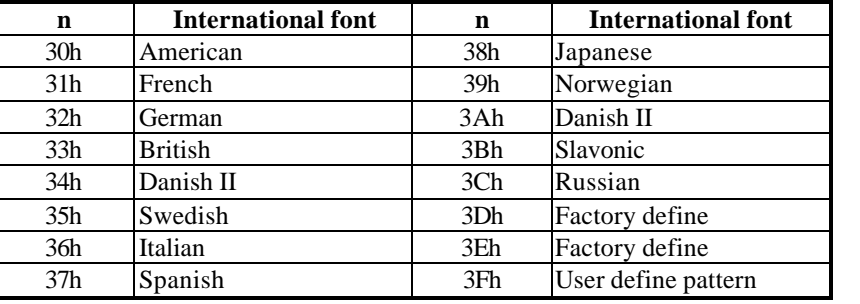

#### **5.3 Command type select**

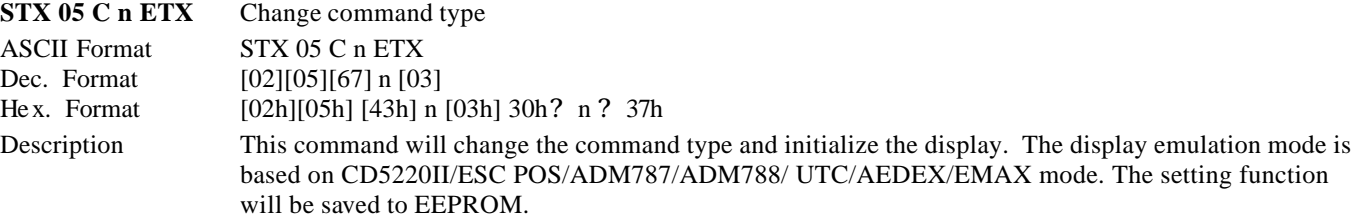

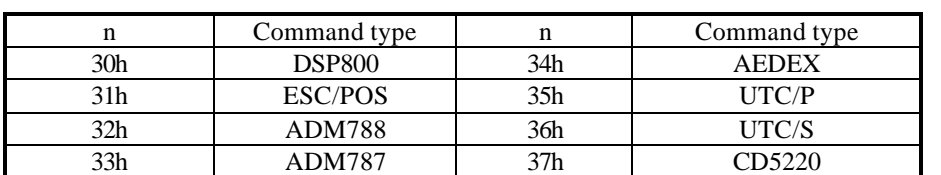

#### **5.4 Reset EEPROM**

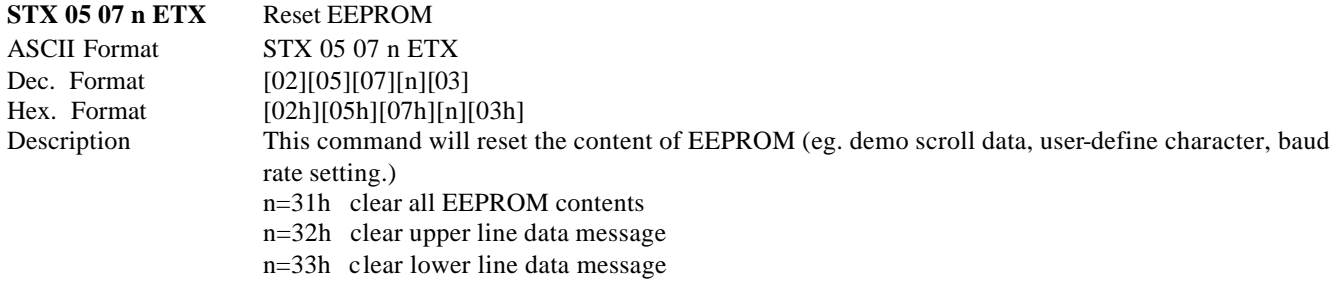

#### **5.5 Save data for demo display**

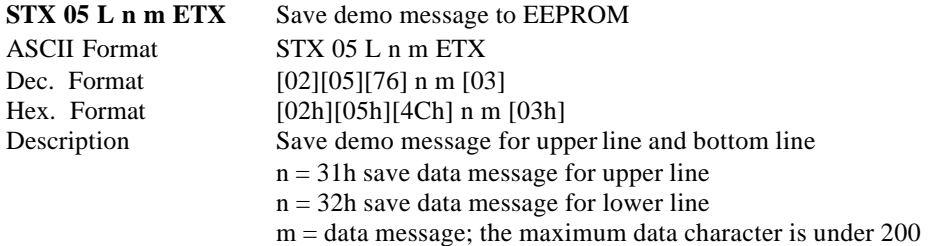

#### **5.6 Run Demo message**

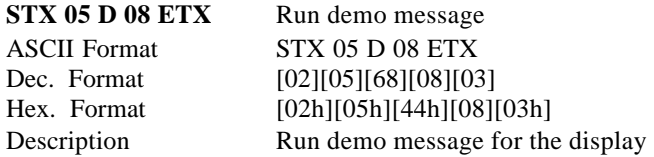

### **5.7 Set Communication Option**

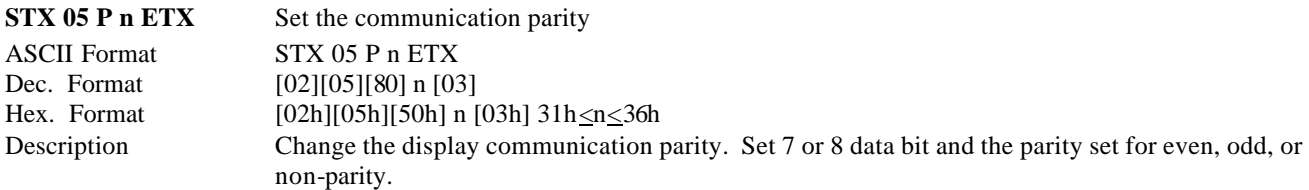

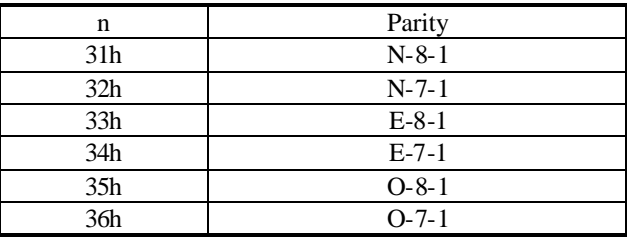

### **6. COMMAND MODES**

#### **6.1.1 PTC Emulation Mode**

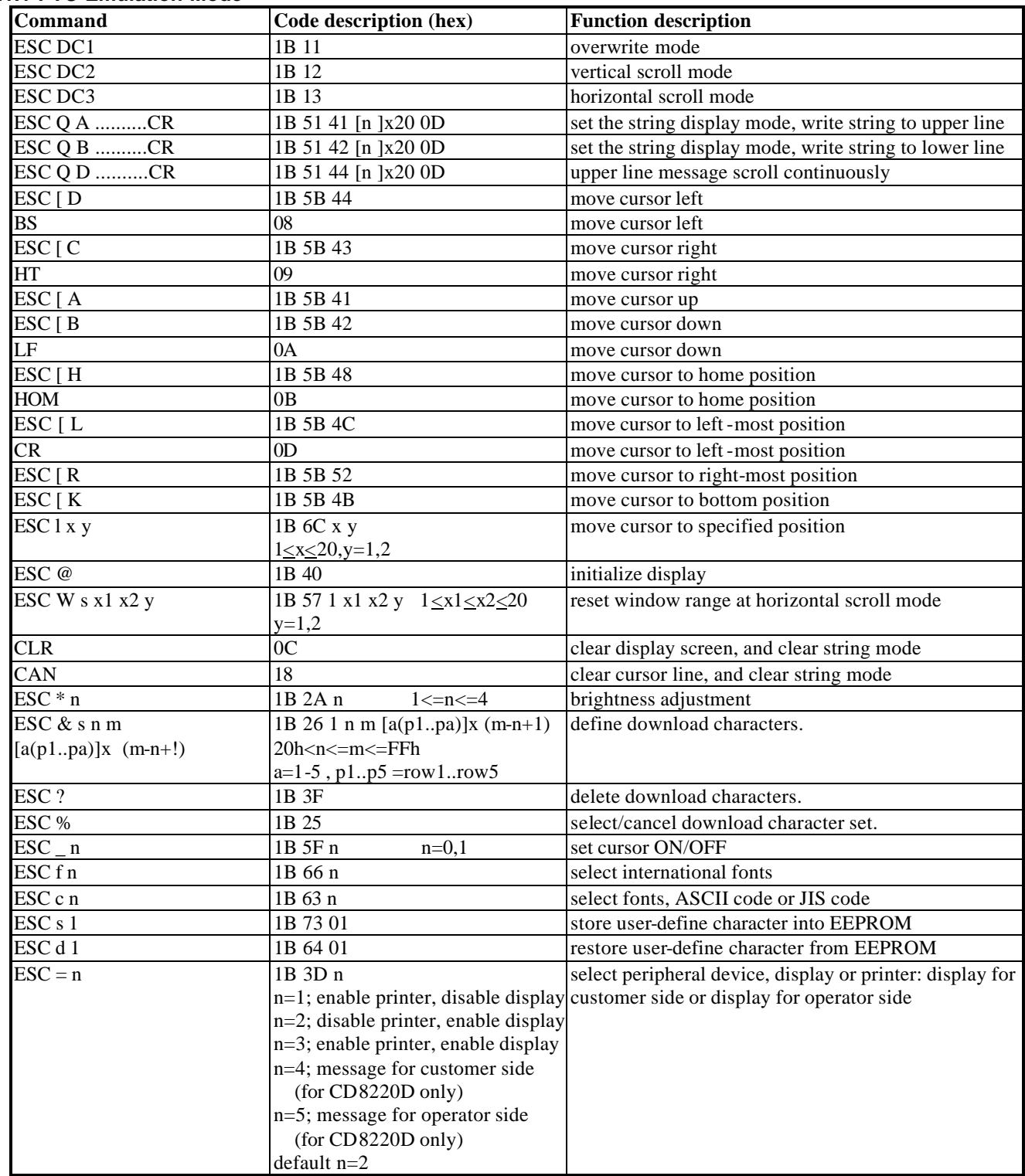

Table 6-1

• While using command "ESC QA" or "ESC QB", these two commands can be used with terminal printer: TP2688 or TP3688 and other commands can not be used except when using command "CLR" or "CAN" to change operating mode.

• When using command "ESC QD", the upper line message will scroll continuously until a new command is received, it will then clear the upper line and move the cursor to the upper left -end position.

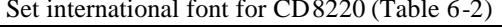

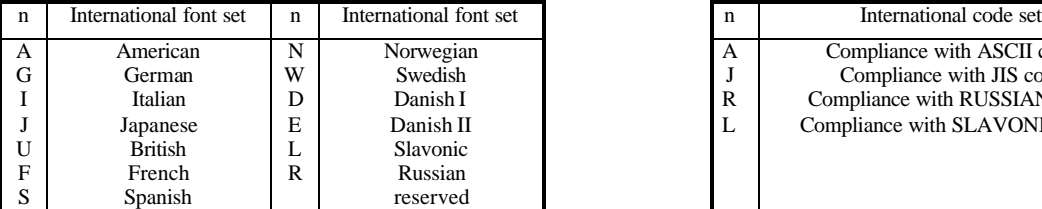

#### Select code for CD8220 (Table 6-3)

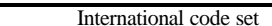

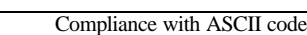

- Compliance with JIS code
- Compliance with RUSSIAN code
- Compliance with SLAVONIC code

#### **6.1.2 ADM787/788 Emulation Mode**

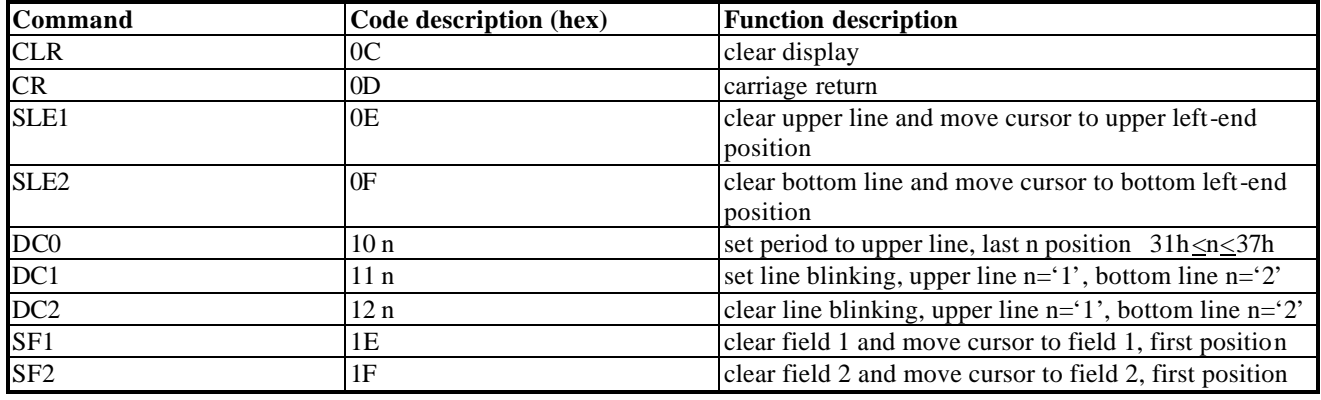

A J R  ${\bf L}$ 

Table 6-4

#### **6.1.3 UTC-Standard Emulation Mode**

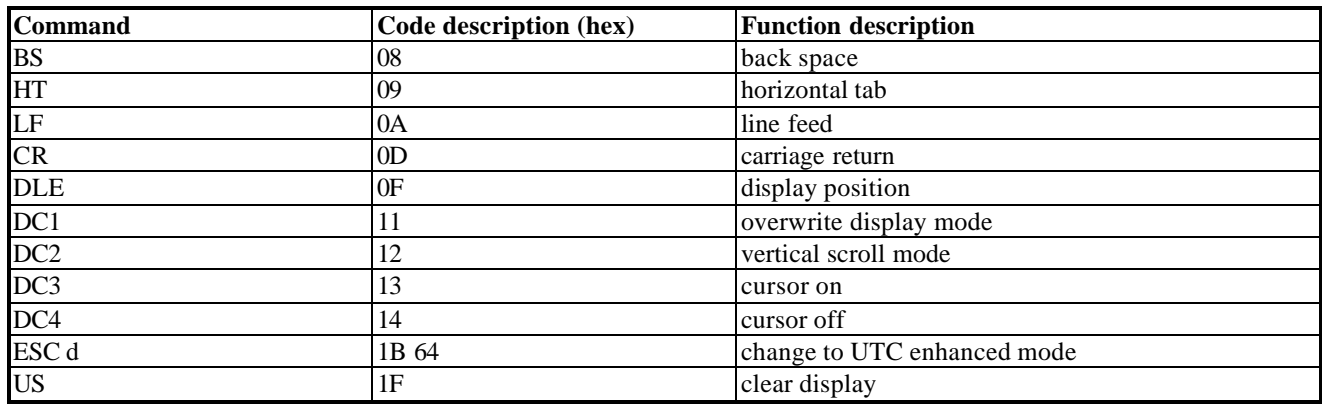

Table 6-5

#### **6.1.4 UTC-Enhanced Emulation Mode**

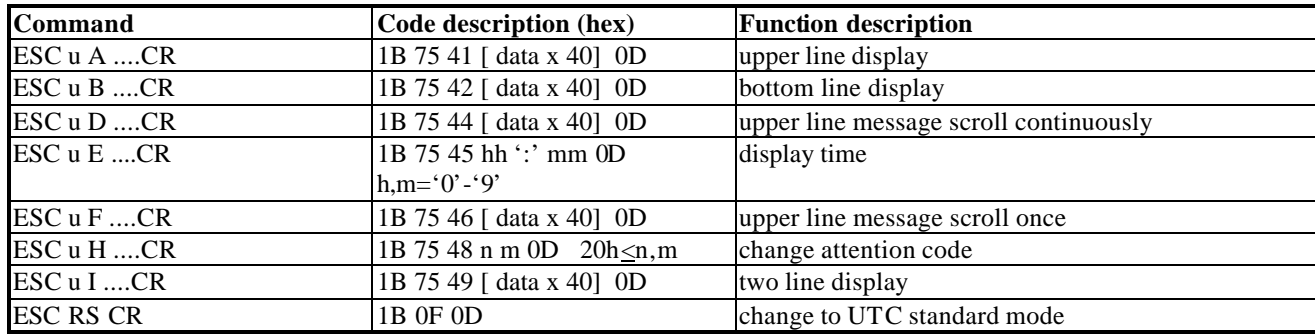

#### **6.1.5 AEDEX Emulation Mode**

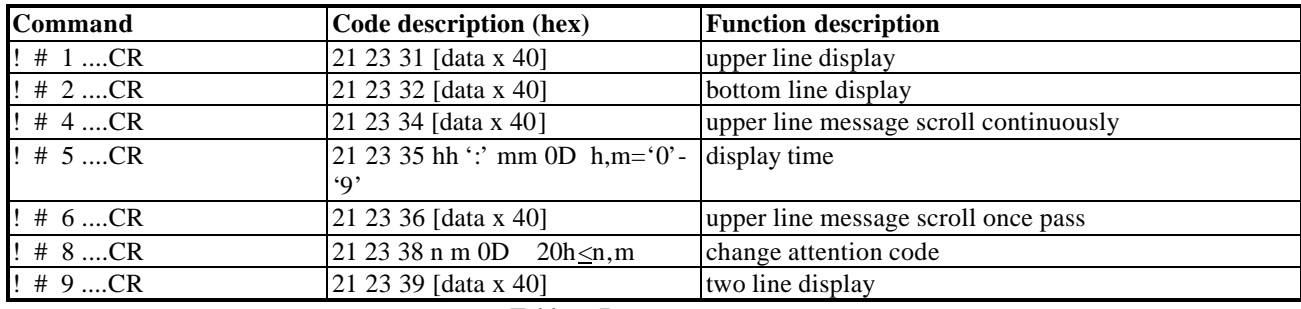

Table 6-7

#### **6.1.6 DSP-800 Emulation Mode**

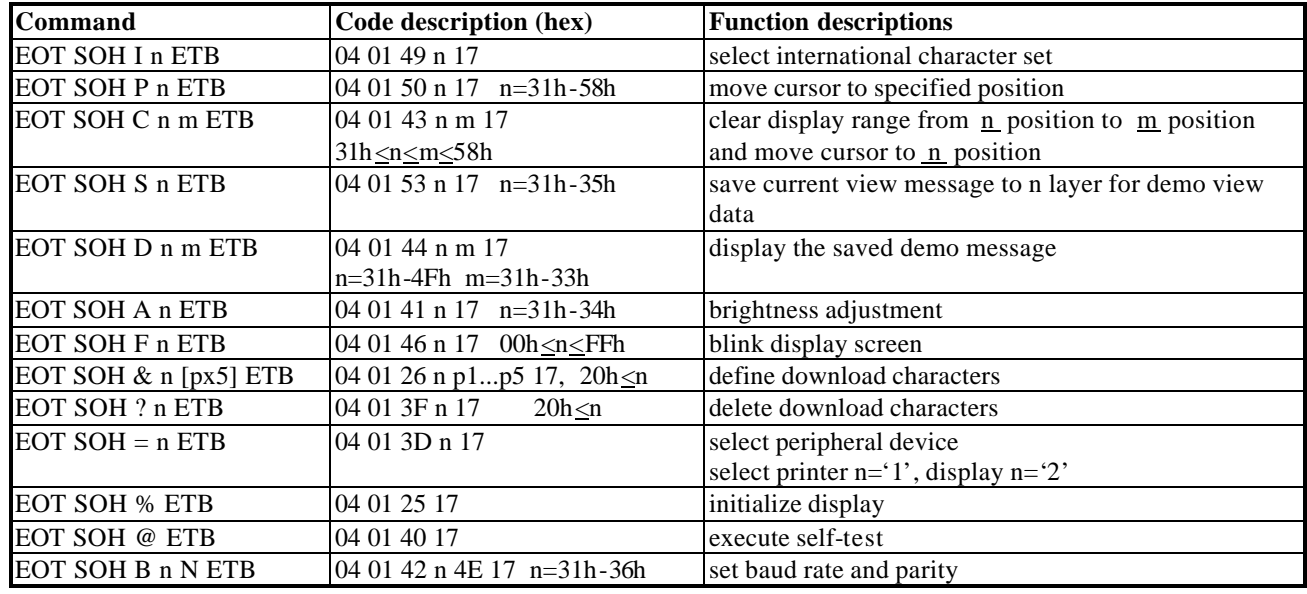

Table 6-8

\* International font set (Table 6-9)

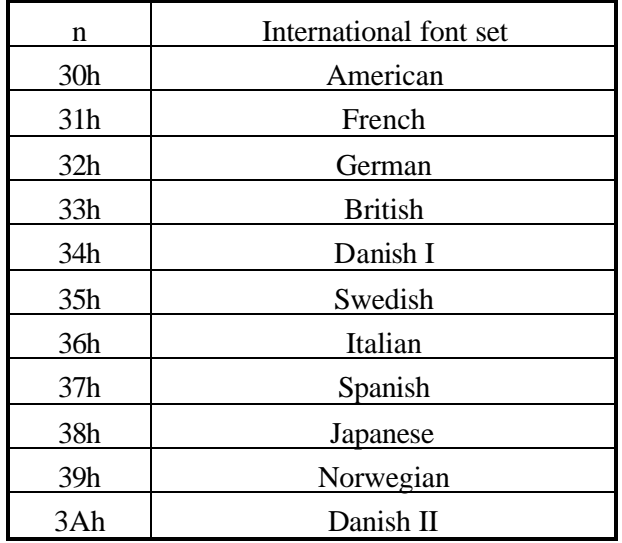

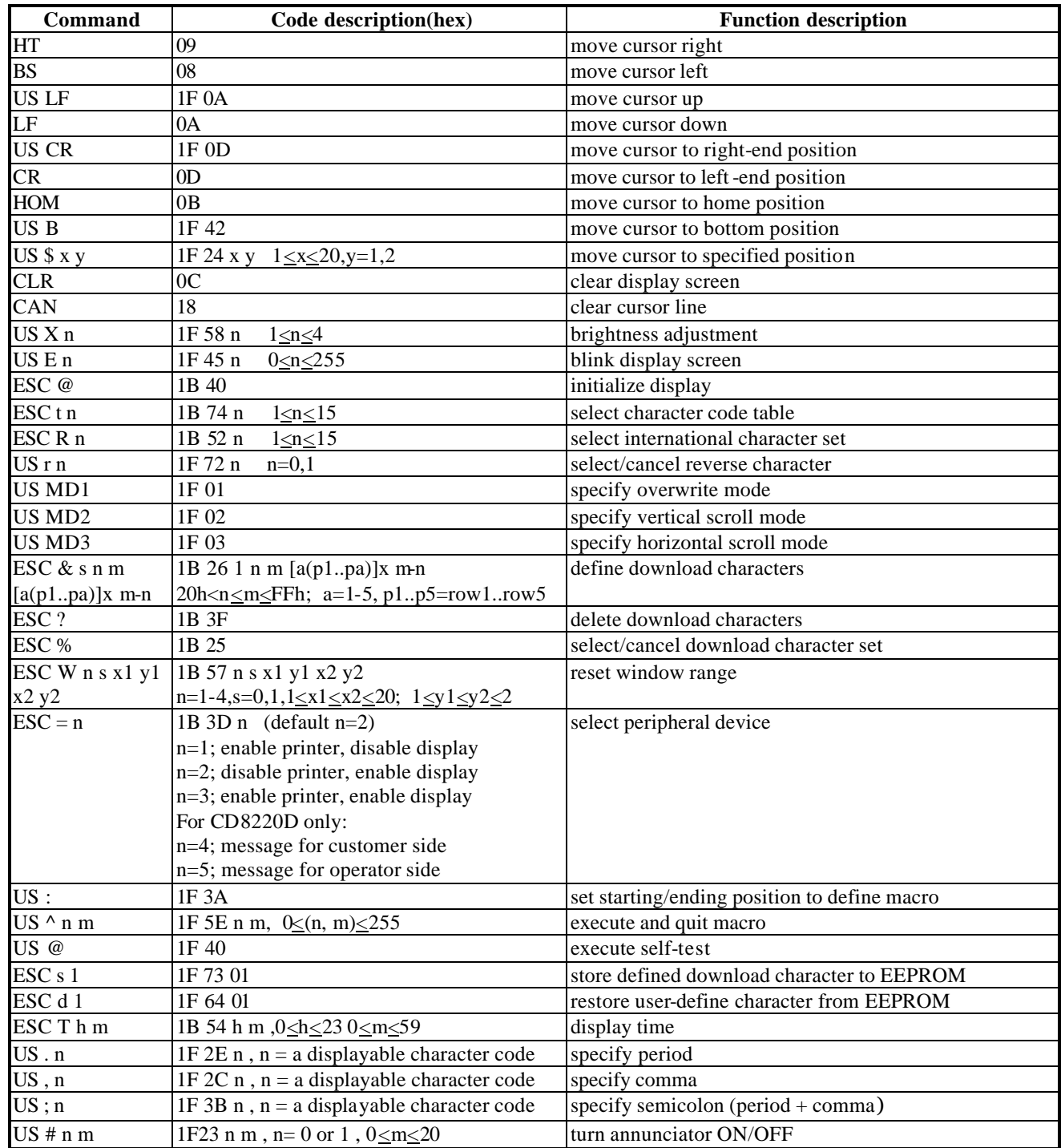

#### **6.1.7 EPSON ESC/POS Emulation Mode**

Table 6-10

| Set international font for ESC/POS (Table 6-11) |  |
|-------------------------------------------------|--|
|                                                 |  |

| n | International font set | n | International font set | n | International font set (80H-FFH)   |
|---|------------------------|---|------------------------|---|------------------------------------|
|   | American               |   | Spanish                | 0 | Page 0, (PC437: U.S.A., standard 1 |
|   | French                 |   | Japanese               |   | Page 1, (Katakana for Japan)       |
|   | <b>German</b>          |   | Norwegian              |   | Page 2, (PC850: multilingual)      |
|   | British                |   | 10 Danish II           |   | Page 3, (PC860: Portuguese)        |
|   | Danish I               |   | Slavonic               |   | Page 4, (PC863: Canadian-French    |
|   | Swedish                |   | 12 Russian             |   | Page 5, (PC865: Nordic)            |
|   | Italian                |   | 15 Reserved            | 6 | Page 6, (SLAVONIC)                 |
|   |                        |   |                        |   | Page 7,(RUSSIAN)                   |
|   |                        |   |                        |   |                                    |

Select code for ESC/POS (Table 6-12)

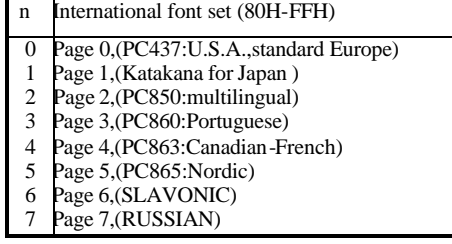

### **6.2 CD8220 standard command details**

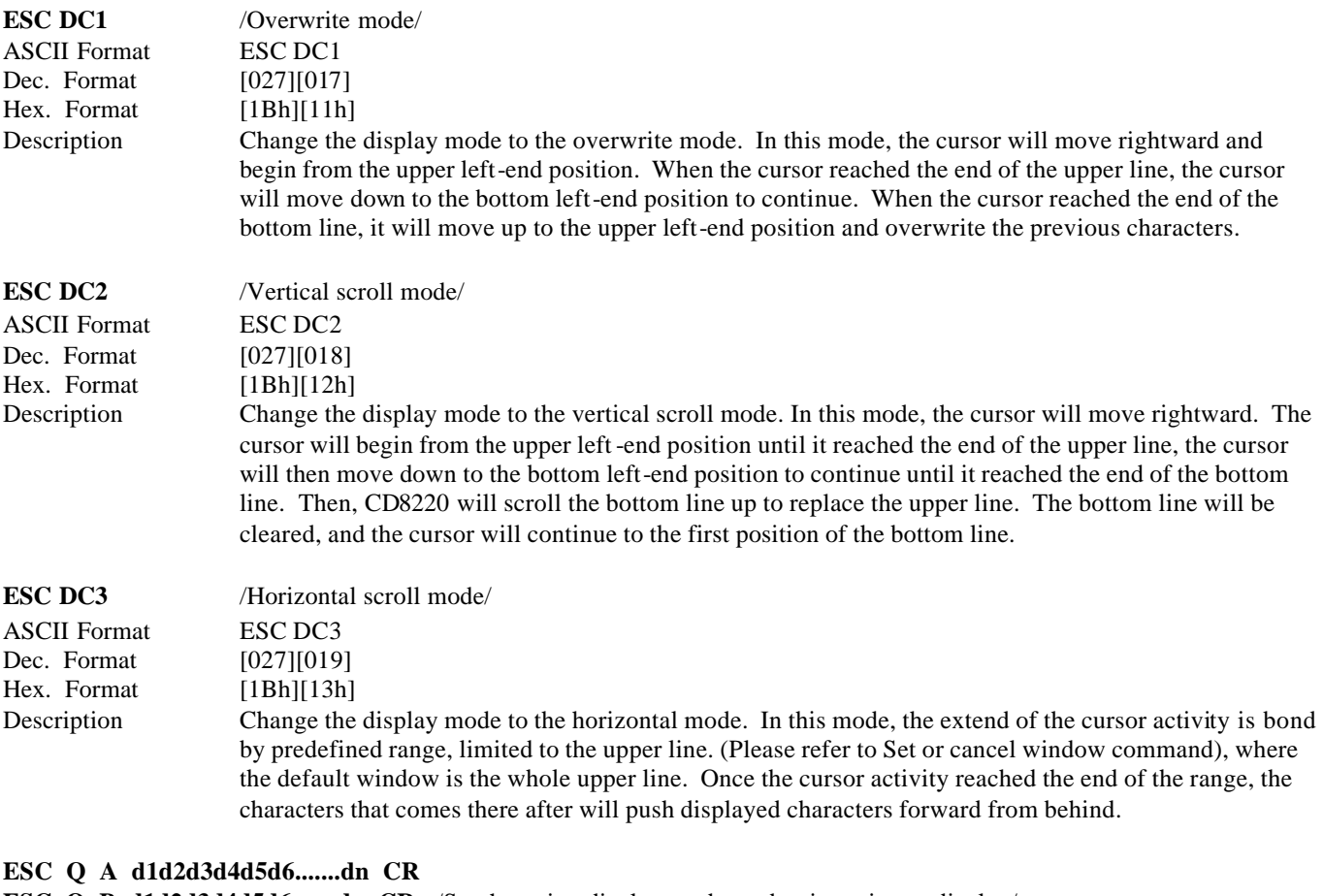

#### **ESC Q B d1d2d3d4d5d6.......dn CR** /Set the string display mode, and write string to display/<br>ASCII Format ESC Q A d1d2d3d4d5d6...dn CR ESC Q A d1d2d3d4d5d6...dn CR ESC Q B d1d2d3d4d5d6...dn CR Dec. Format [027][081][065] d1d2d3..dn [013] [027][081][066] d1d2d3..dn [013]

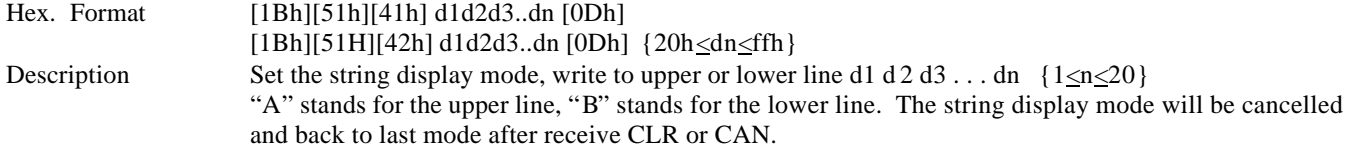

#### **ESC Q D d1d2d3d4d5d6.......dn CR** / Upper line message scroll continuously

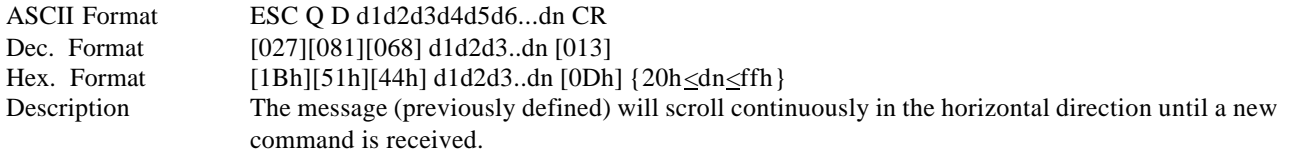

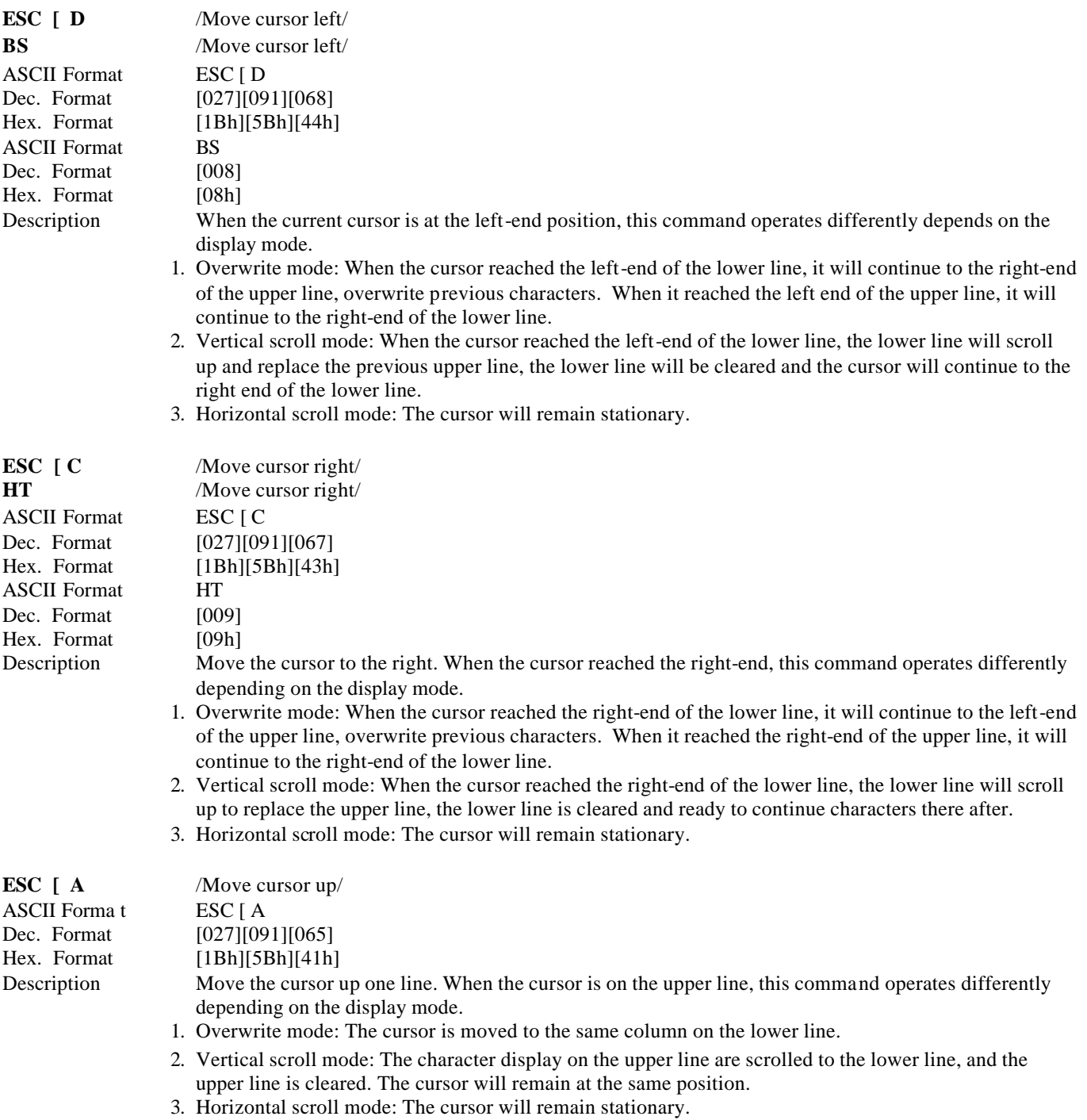

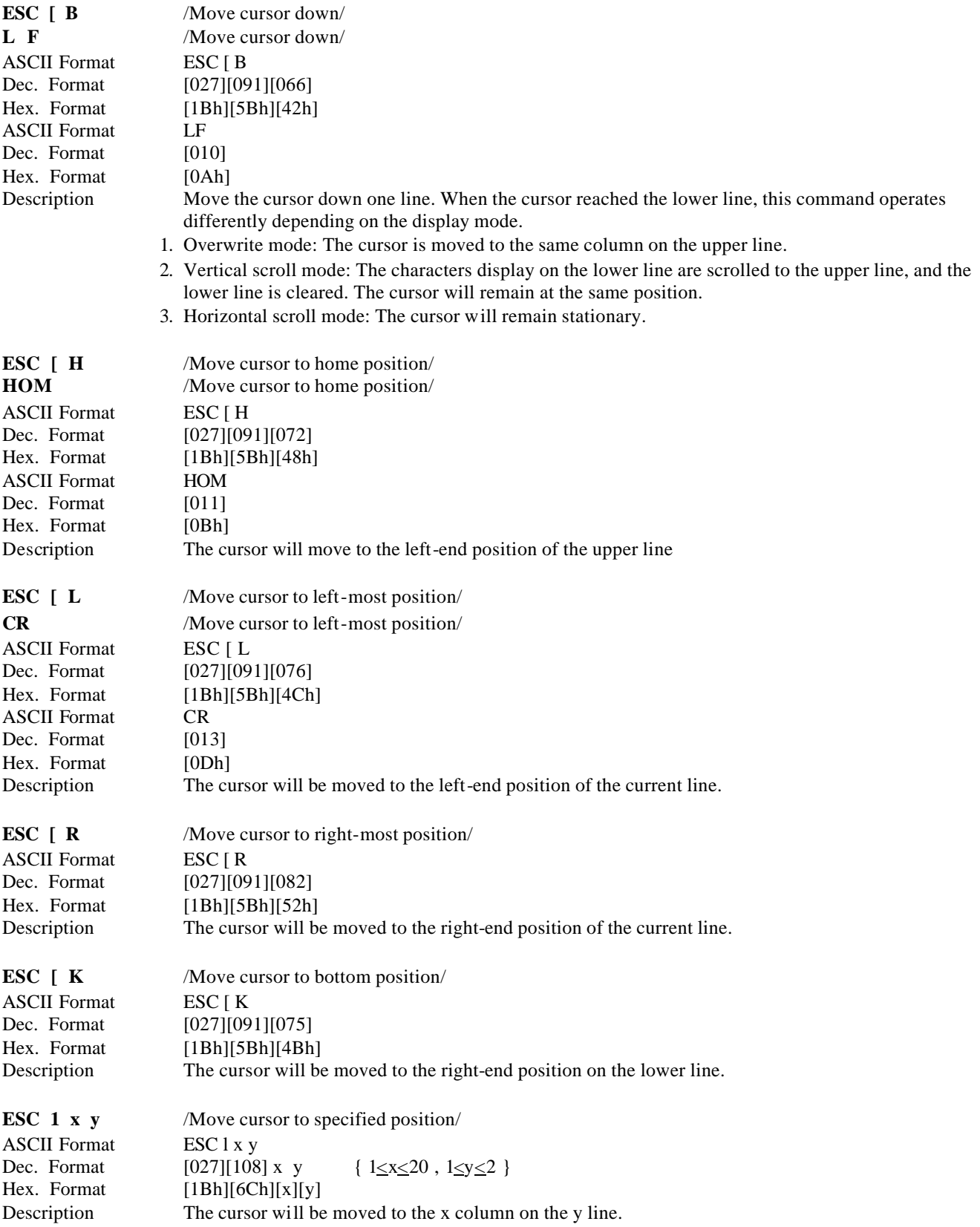

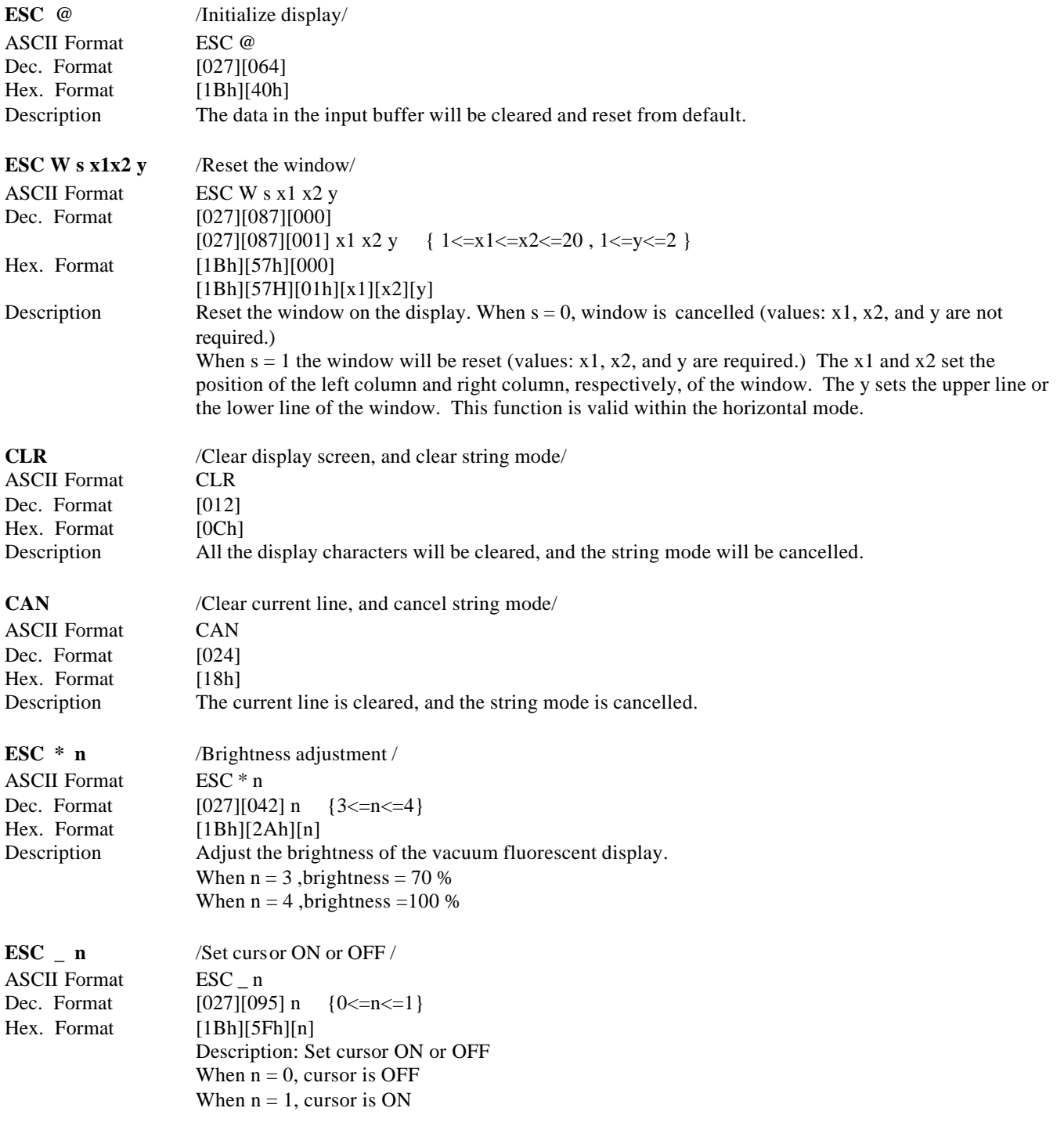

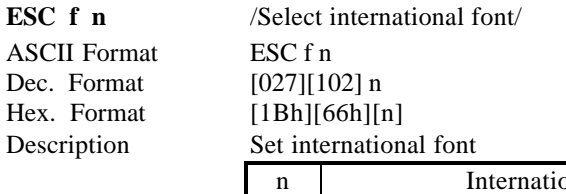

**ESC** c n ASCII Format Dec. Format

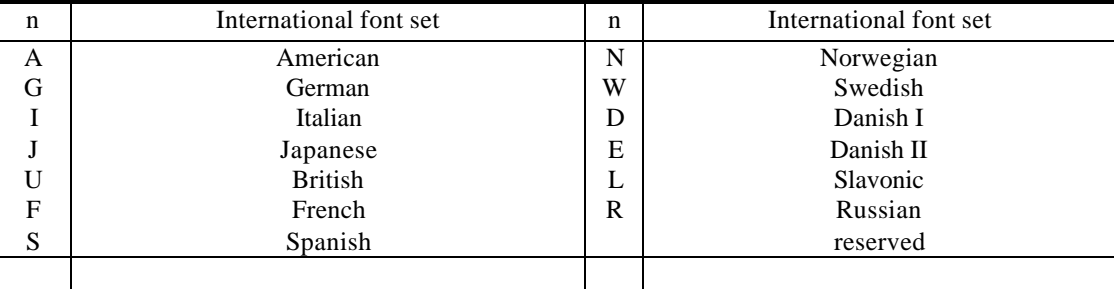

### Table 6-11

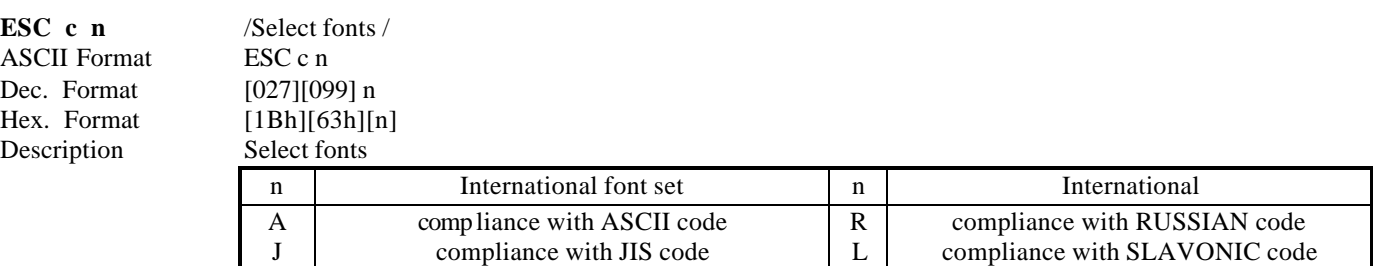

#### Table 6-12

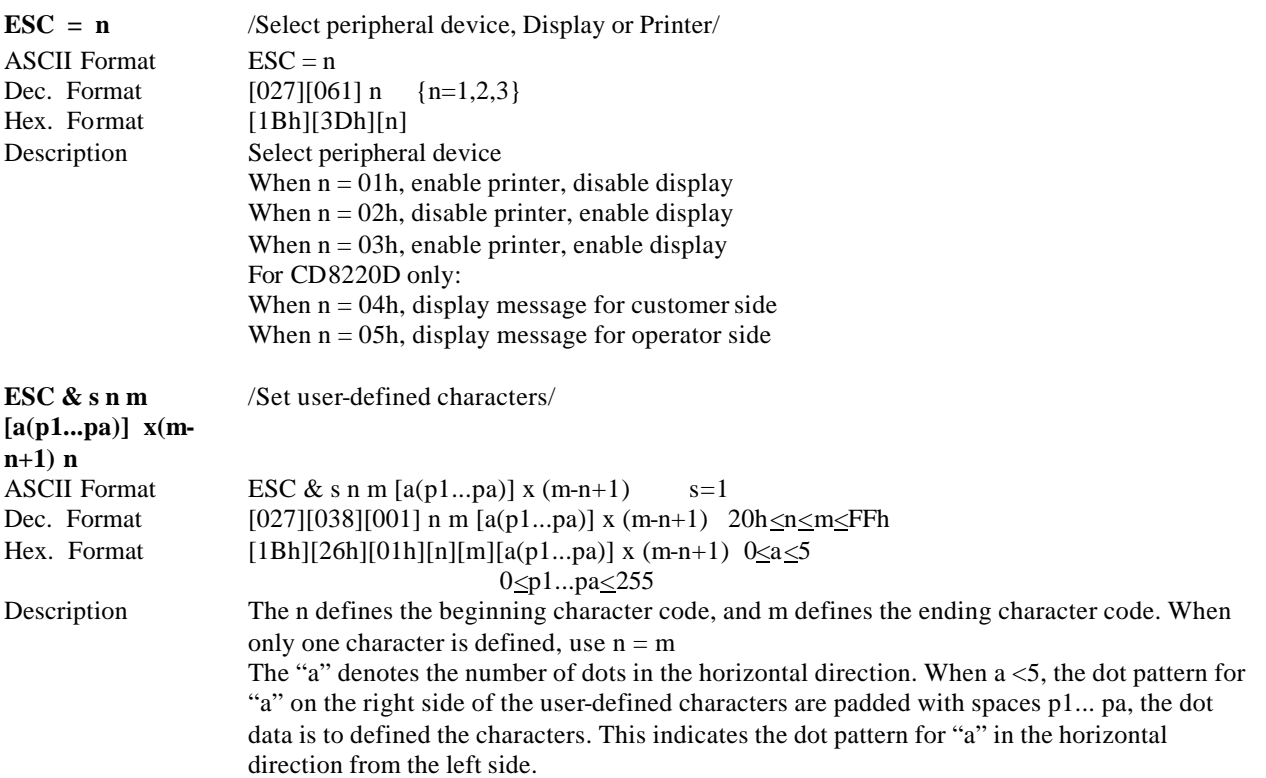

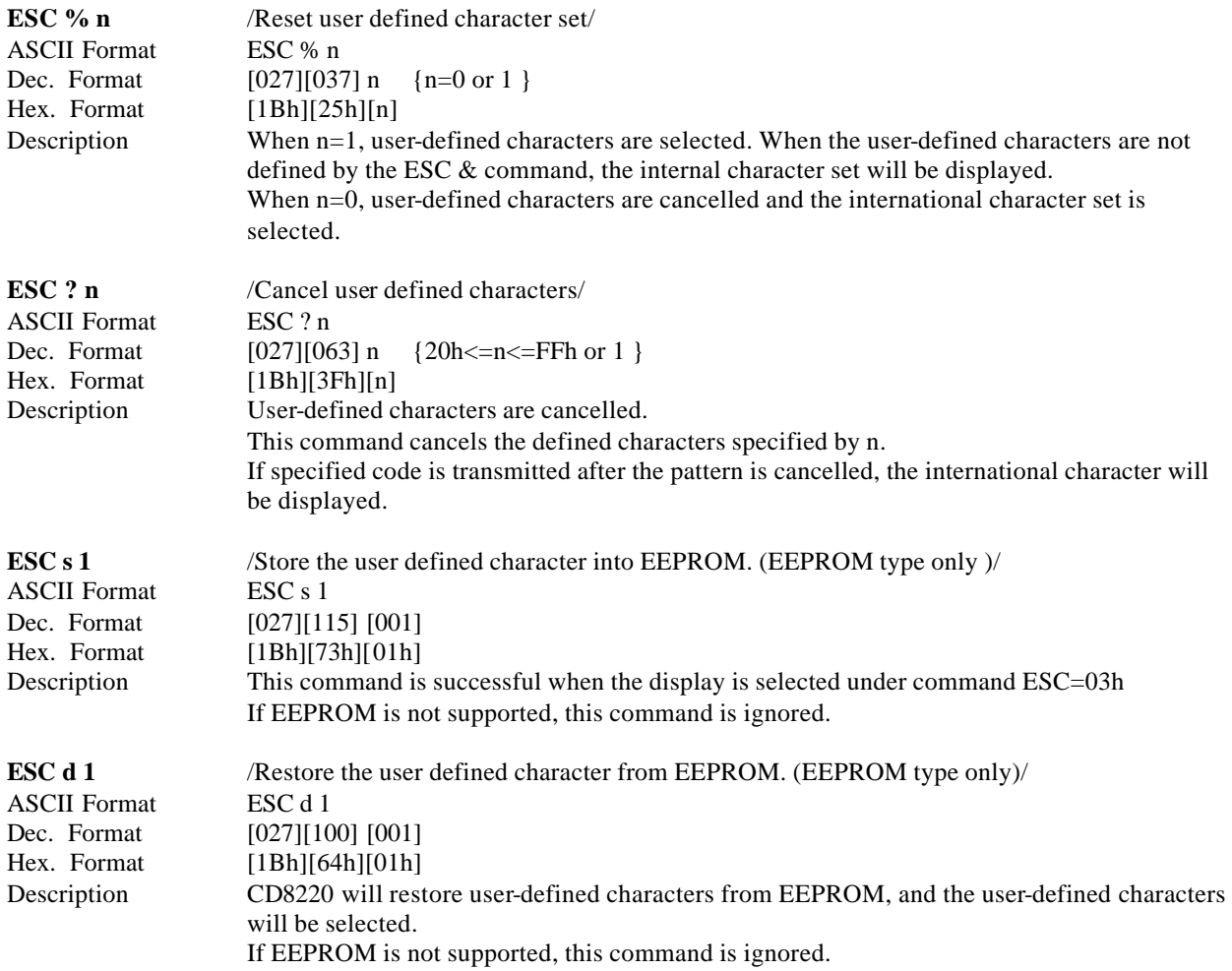

### **7. CHARACTER SET**

1. Control code set

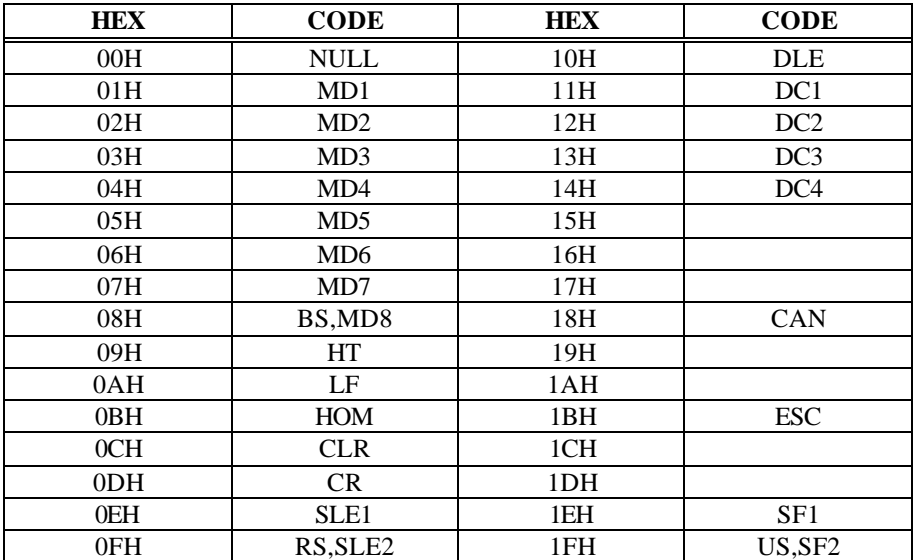

2 U.S.A. font set

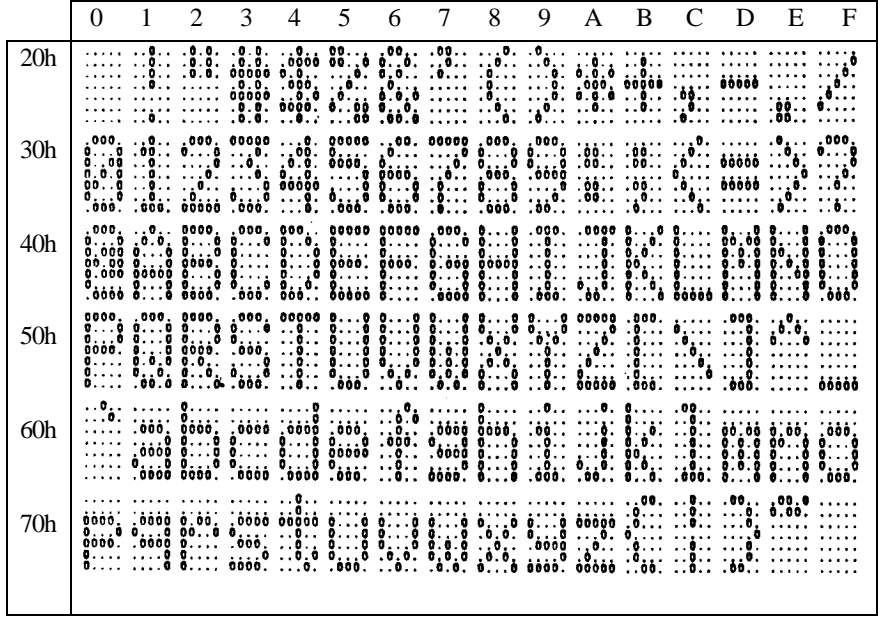

3. International character selection (Indicate character selection by dip switch or command)

#### ASCII CODE

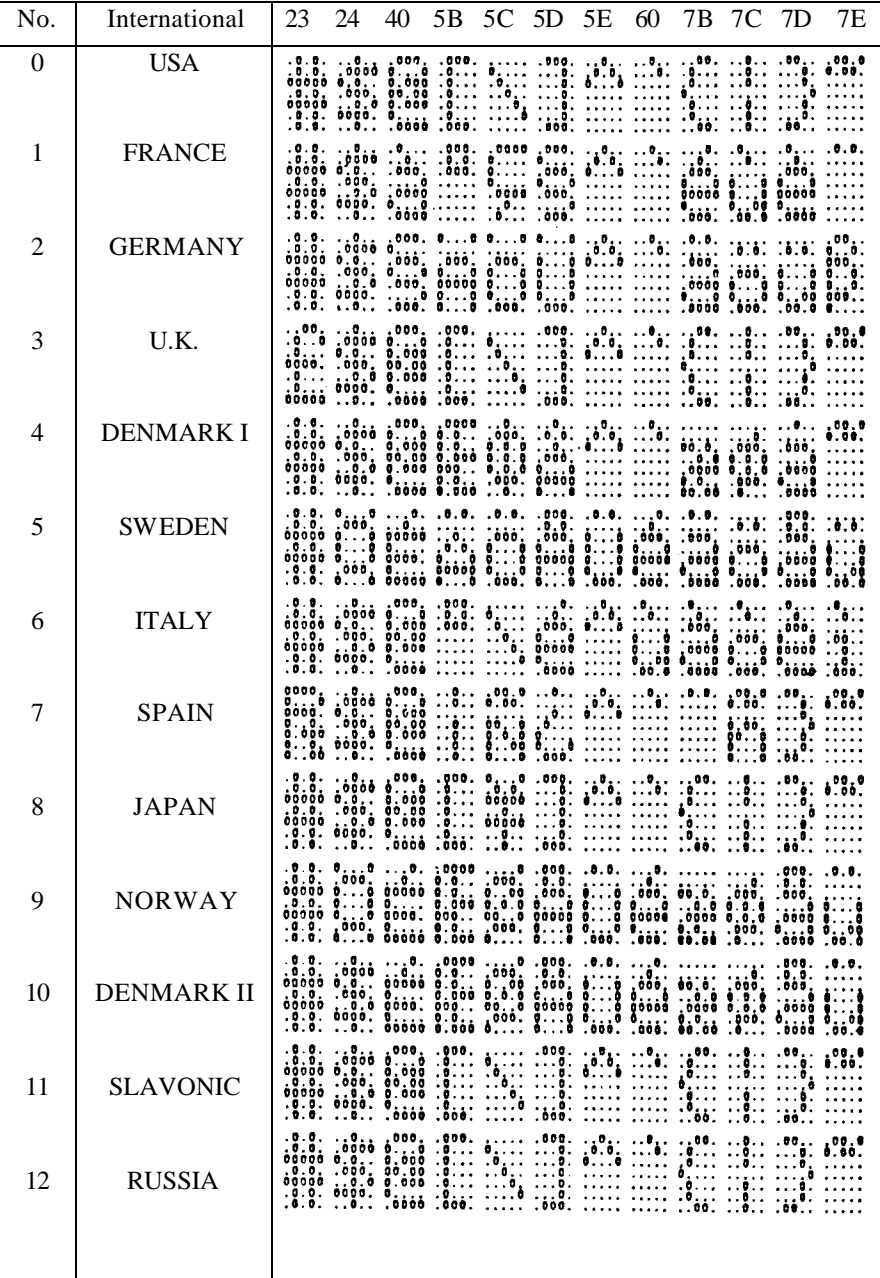

4. PC-437 Standard European international font set

|                  | 0 |  | 3 | 5 | 6                                                                                                    | 8 | 9 | А | В | D | Е                          | F                                             |
|------------------|---|--|---|---|----------------------------------------------------------------------------------------------------|---|---|---|---|---|----------------------------|-----------------------------------------------|
| 80h              |   |  |   |   |                                                                                                    |   |   |   |   |   |                            |                                               |
| 90h              |   |  |   |   |                                                                                                    |   |   |   |   |   |                            |                                               |
| $A0$ h           |   |  |   |   |                                                                                                    |   |   |   |   |   |                            | , , , , ,                                     |
| B0h              |   |  |   |   | iaia: 61016 85058 rrāck rrāck rrāck rācāt force rocer raiār rācāt rocer raiār 1010. reāk reāks rocer |   |   |   |   |   |                            |                                               |
| $\rm C0h$        |   |  |   |   |                                                                                                    |   |   |   |   |   | .0.0.<br>0.0<br>$\ldots$ . | .0.0.<br>$\mathbf{0}, \mathbf{0}$<br>$\ddots$ |
| D <sub>O</sub> h |   |  |   |   |                                                                                                    |   |   |   |   |   |                            |                                               |
| E0h              |   |  |   |   |                                                                                                    |   |   |   |   |   |                            |                                               |
| F0h              |   |  |   |   |                                                                                                    |   |   |   |   |   |                            |                                               |
|                  |   |  |   |   |                                                                                                    |   |   |   |   |   |                            |                                               |

5. PC-850 (multi-lingual international font set)

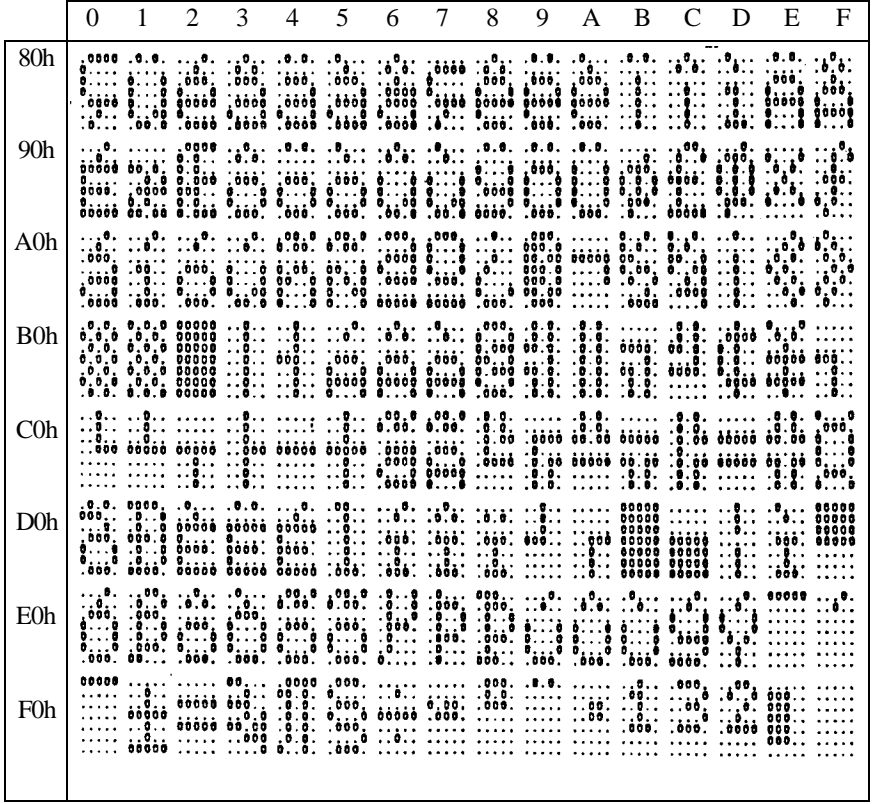

6. PC-860 Portuguese international font set

|                  | $\Omega$ | 1 | 2 | 3                                                                                                    | 4 | 5 | 6 | 7 | 8 | 9 | А | B | C | D | Е | F     |
|------------------|----------|---|---|----------------------------------------------------------------------------------------------------|---|---|---|---|---|---|---|---|---|---|---|-------|
| 80h              |          |   |   |                                                                                                    |   |   |   |   |   |   |   |   |   |   |   |       |
| 90h              |          |   |   |                                                                                                    |   |   |   |   |   |   |   |   |   |   |   |       |
| A0h              |          |   |   |                                                                                                    |   |   |   |   |   |   |   |   |   |   |   |       |
| B0h              |          |   |   | 0.0.0 0.0.0 0000040 0 0 .0.0.  000 .0 .0  .0.0.  .0 .0<br>"0.0" 0"0"0 00000  "0" 000" "0"0"  000: 00"0" 00"0" 0000 00"0" 00"0" 000" 000"<br>.0.0, 0.0.0 00000 0 0., 000 .0.0. .0.0. 000 00.0. .0.0. 00.0. 0000.  000 0.<br>010.0 10101 00000 11011 11011 11011 10101 10101 11011 10101 10101 10101 11111 11111 11111 1101<br>$0.0, 0.0, 0.00000, 0.0, 0.01, 0.01, 0.00, 0.00, 0.00, 0.00, 0.00, 0.00, 0.00, 0.00, 0.00, 0.00, 0.00, 0.00, 0.00, 0.00, 0.00, 0.00, 0.00, 0.00, 0.00, 0.00, 0.00, 0.00, 0.00, 0.00, 0.00, 0.00, 0.00, 0.00, 0.00, 0.00, 0.00$ |   |   |   |   |   |   |   |   |   |   |   | 60D., |
| $\rm COh$        |          |   |   | $1.01, 1.01, 1.11, 1.01, 1.11, 1.01, 1.02, 1.01, 1.01, 1.01, 1.11, 1.01, 1.11, 1.01, 1.11, 1.01, 1.11, 1.01, 1.01, 1.01, 1.01, 1.01, 1.01, 1.01, 1.01, 1.01, 1.01, 1.01, 1.01, 1.01, 1.01, 1.01, 1.01, 1.01, 1.01, 1.01, 1.01$<br>11811 11811 11811 11811 11811 1818. 11111 10101 11111 18191 18191 18191 19181 11111 1818                                                                                                    |   |   |   |   |   |   |   |   |   |   |   |       |
| D <sub>0</sub> h |          |   |   |                                                                                                    |   |   |   |   |   |   |   |   |   |   |   |       |
| E0h              |          |   |   |                                                                                                    |   |   |   |   |   |   |   |   |   |   |   |       |
| F <sub>Oh</sub>  |          |   |   |                                                                                                    |   |   |   |   |   |   |   |   |   |   |   |       |
|                  |          |   |   |                                                                                                    |   |   |   |   |   |   |   |   |   |   |   |       |

7. PC-863 Canadian French international font set

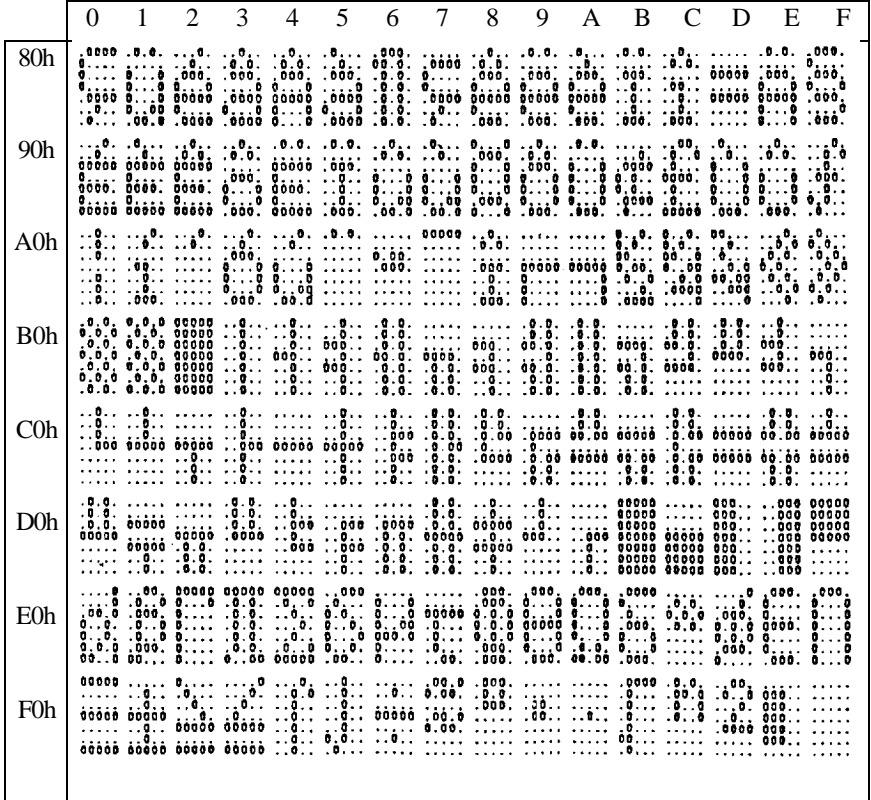

8. PC-865 Nordic international font set

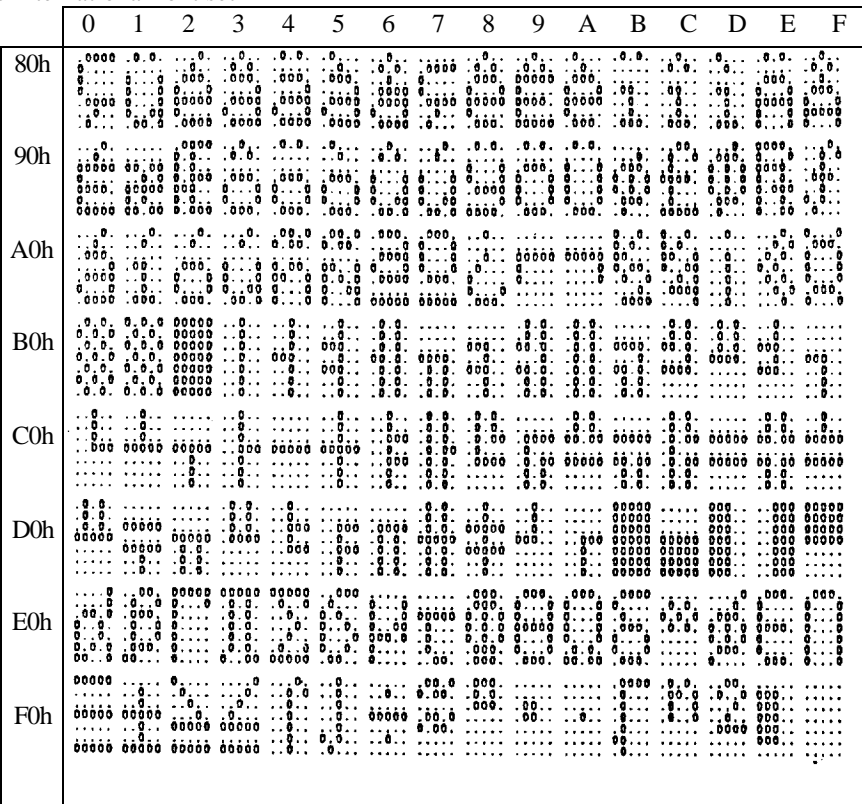

9. SLAVONIC font set

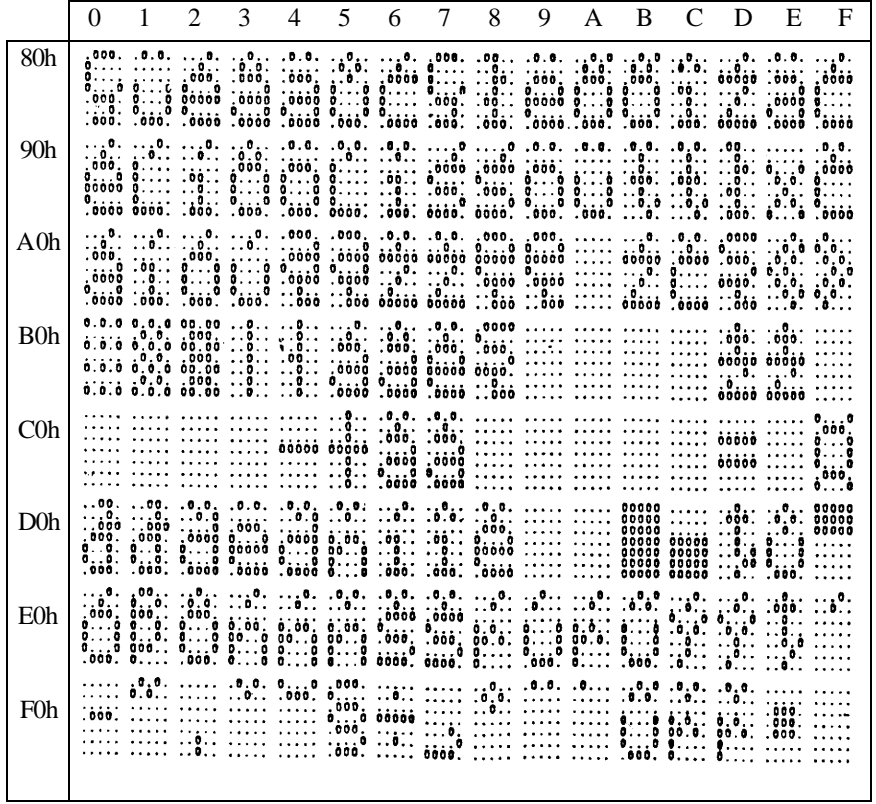

10. RUSSIA font set

|                  | $\Omega$ |   |         | 3                                                                                                    | 4 | 5            | 6                       |   | 8 | 9     |        | B | C | D                                                                                                    | Е | F     |
|------------------|----------|---|---------|----------------------------------------------------------------------------------------------------|---|--------------|-------------------------|---|---|-------|--------|---|---|----------------------------------------------------------------------------------------------------|---|-------|
| 80 <sub>h</sub>  |          |   |         | 00000 00001 : 3007 8:::: 0 ::0 00000 :0007 0007 0.0:0 00080001: ::0:0<br>0:::0 0::0 :0 :0 :0 0:::: 0000 0:::: 0000 0::0 00.0 00000 0.0:0 :0:0<br>0:::0 0000: 0000: 0:::: 0::0 00000 0:0:0 :000: 0:::0 0:::0 0:::0 0::0<br>0:::0 0000: 0                                                                                                    |   |              |                         |   |   |       |        |   |   | $00$ 00000 00 00<br>$00$ $00$ $00$ $00$<br>$\overline{8}8$ $\overline{8}8$ $\overline{0}8$ $\overline{0}8$ $\overline{0}8$ |   |       |
| 90 <sub>h</sub>  |          |   |         | 0000. .000. 00009 00 00 00 00 00 0.0.0 0.0.0 0 00 00 .000. 00.<br>00 00 0 00 .000. 00 00. 00 0 0 0 0 0 00 0.0.0 00<br>0000, 0.111 11011 10000 01010 1001 00000 00000 01010 01010 0110 0110 10000 00000 00000 01010 00000 0<br>0.111 0.112 1.121 1.121 0.0000 0.0000 1.120 0.000 0.000 0.1000 01110 0.0000 0.10000 0.0000 0.0000 0.0000 0.000<br>0.111 1000 |   |              |                         |   |   |       |        |   |   |                                                                                                    |   | ,0000 |
| $A0$ h           |          | . |         | .00.1 00000 0000. 00000 1.00., 000. 0.0.0 .000. 0.1.0 0.1.0 0.10. 1.000 .0.0. 0.1.0 .000. 00000<br>----- 0---- 0---0 0---- -0--0 0---0 .000. 0---0 0--00 0--00 0.0. --0-0 0-0-0 0---0 0---0 0---0<br>00. 00 00 0 000. 0 000. 00 000 000 00 00 00 00 00 00 00<br>.00.0 0000. 0000. 0 00 .0000 0.0.0 .000. 00 00 00. 00 00 00 00 .000. 00                    |   |              |                         |   |   | 00000 |        |   |   |                                                                                                    |   |       |
| <b>B</b> Oh      |          |   |         | alice chada cilip qulli cilip canal quili quili quaddo adda nanga canal china nadan alice adda tana                                                                                                    |   |              |                         |   |   |       |        |   |   |                                                                                                    |   |       |
| $C0$ h           |          |   |         |                                                                                                    |   |              |                         |   |   |       |        |   |   |                                                                                                    |   |       |
| $D0$ h           |          |   | 1.1.1.1 |                                                                                                    |   | . <i>.</i> . | .<br><b>ARACA ARACA</b> | . |   | .     | $\sim$ |   |   |                                                                                                    |   |       |
| E0h              |          |   |         | 00 0 0 .0.0. 0.0.0 .0.0. 00. 00. 0.0.0 0.0.0 0.0.0 0 00 .0 0000. 0.0.0 00                                                                                                    | . |              |                         |   |   |       |        |   |   |                                                                                                    |   | .0000 |
| F <sub>0</sub> h |          |   |         |                                                                                                    |   |              |                         |   |   |       |        |   | . |                                                                                                    |   |       |

11. KATAKANA font set

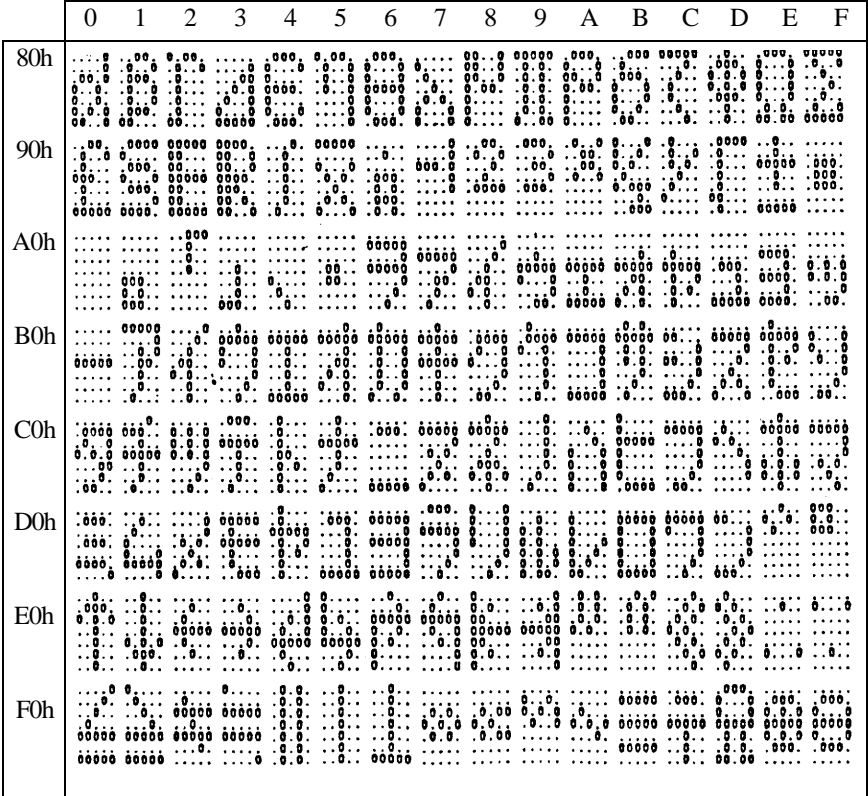